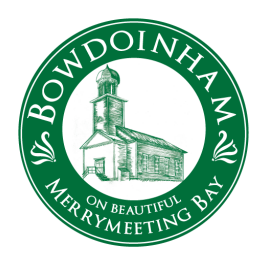

**Town of Bowdoinham Select Board Workshop April 10, 2023 at 5:30 p.m. Kendall Meeting Room & Virtually** 

Joining by Computer - You may be required to download the Zoom app in order to connect. This is free and easy to use. Make sure to log in a few minutes early to ensure you can connect.

Meeting Link - https://us02web.zoom.us/j/89883150517?pwd=NWNjS2lMT0Q4TkpudHpaMEhqcitvdz09

Meeting ID: 898 8315 0517

Passcode: 660194

Joining by Phone - If you cannot join by computer, you may call into public meetings and participate by phone. At the time of a scheduled public meeting, call (646)-876-9923. When prompted, the meeting ID is: 898 8315 0517 and the password is 660194.

- 1. Call the Meeting to Order & Establish a Quorum
- 2. Amendments to the Agenda
- 3. Comments from the Public
- 4. Discuss Proposed FY2024 Budget
- 5. Adjourn